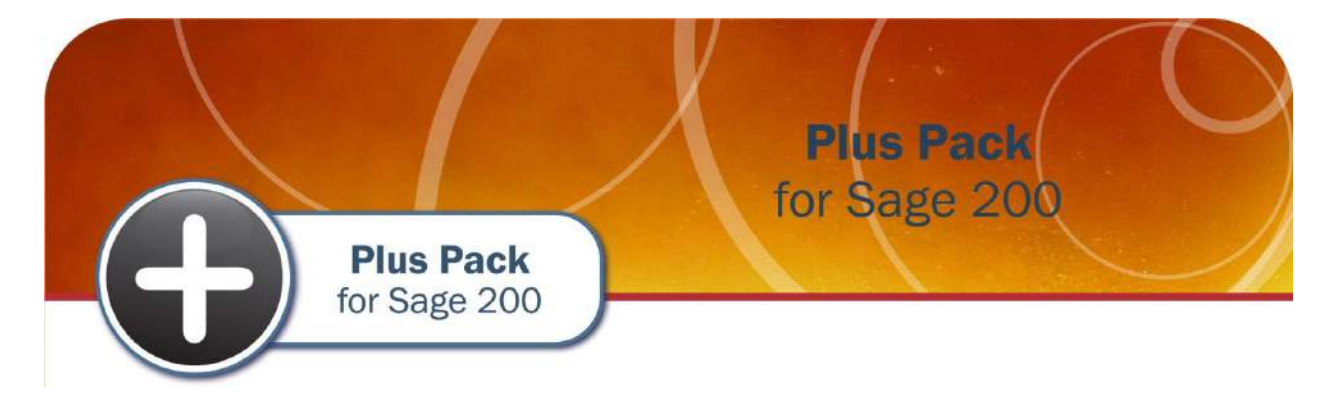

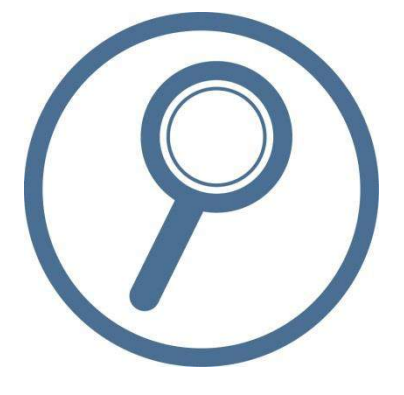

# **Data Sheet Plus Pack for Sage 200**

A collection of 75+ addons for Sage 200

- $\checkmark$  Over 75 individual addons to enhance Sage 200
- Control Panel allows easy configuration
- $\mathcal I$  Includes stock code aliasing functionality
- $\mathscr S$  Retail stock transfers via a transit location
- $\checkmark$  Save, allocate, despatch and invoice sales orders in one go

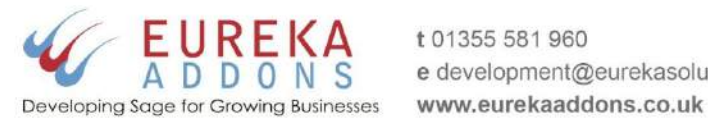

t 01355 581 960 e development@eurekasolutions.co.uk

## **Sage Custom Solutions Partner of the Year**

Winner 2014

#### **Plus Pack for Sage 200**

Our **Plus Pack for Sage 200** is a collection of over 75 individual addons to enhance the functionality of Sage 200. Since the launch of Sage MMS we have been creating addons that improve the functionality of the product, especially for users upgrading from Sage 50. Most of these Sage 200 addons were initially created as a result of specific customer requests and this has continued over the past 5 years.

This has led to us to having a library of small addons for Sage 200 which are now available to buy as one module. These addons range from simple sales order amendments to some serious improvements to the core Sage 200 functionality.

#### **Easy to Configure**

Our Eureka Control Panel makes it really simple to switch individual addons in the Plus Pack on or off as required. All addons will be installed but you control which are active.

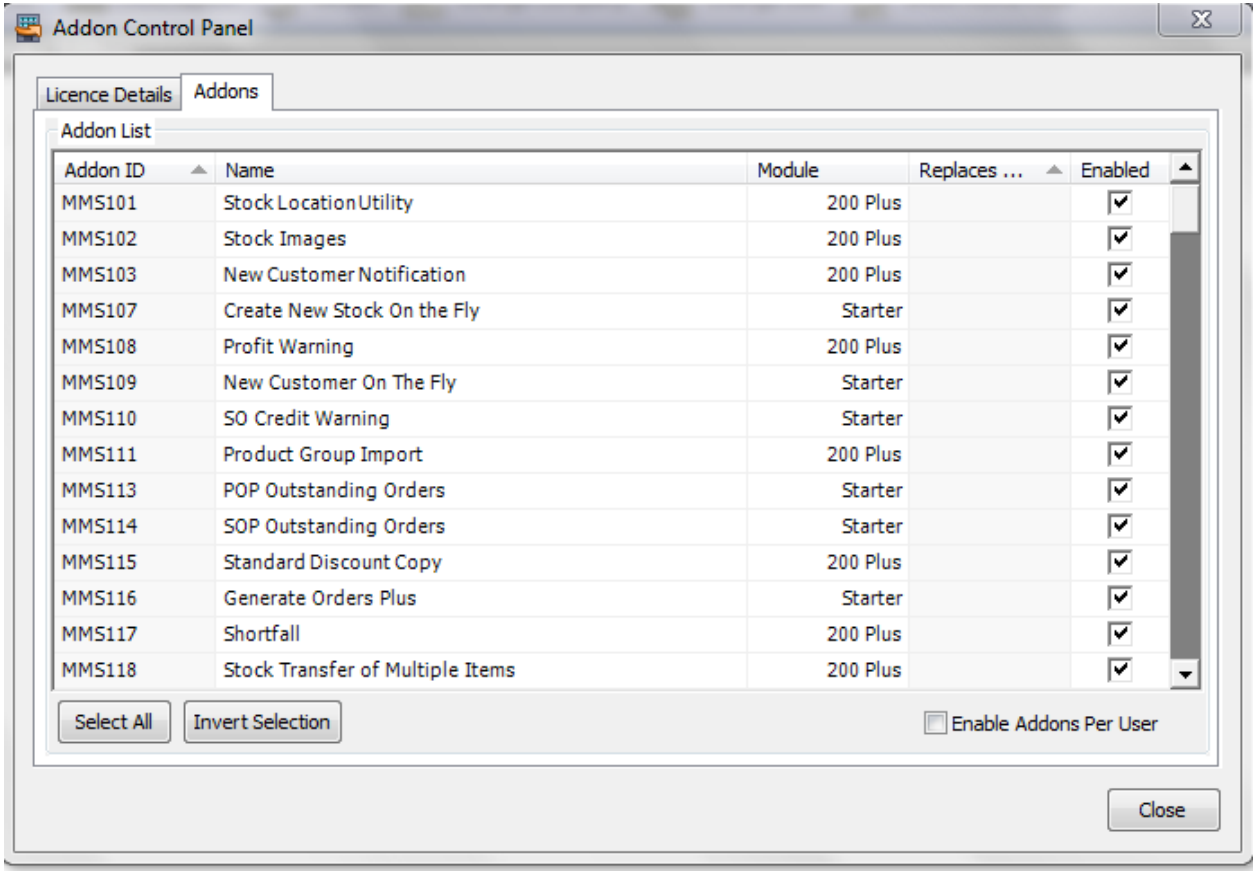

The Control Panel also allows you to decide which users have access to which addons, either globally or at individual user level.

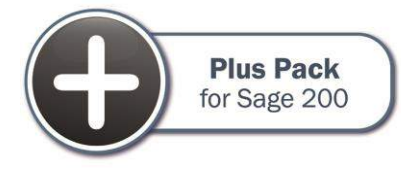

#### **Addons Included in the Plus Pack**

The following individual addons are all included in our Plus Pack for Sage 200.

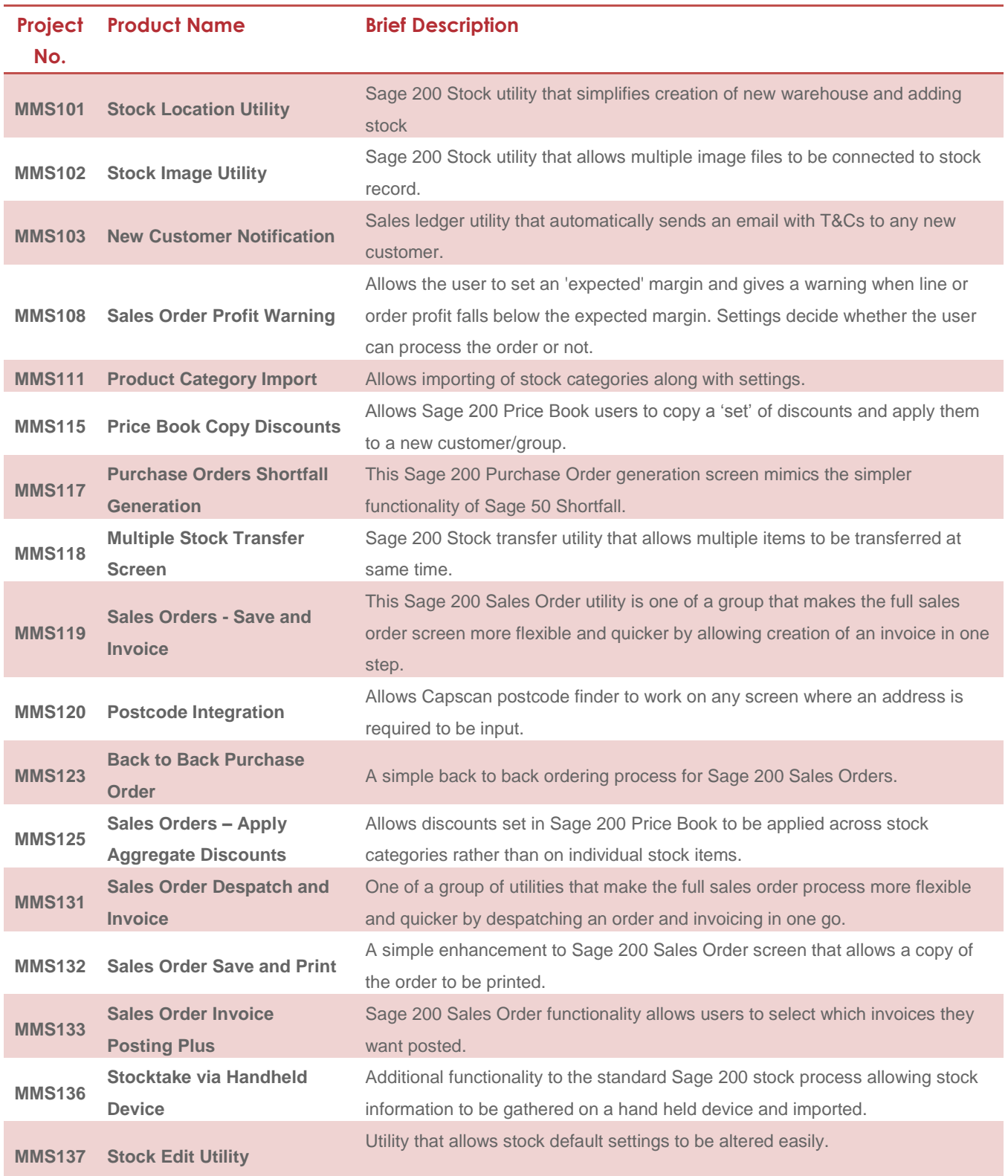

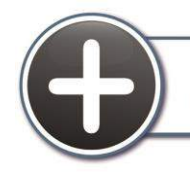

**Plus Pack**<br>for Sage 200

Plus Pack for Sage 200. Powered by Eureka Addons.

t 01355 581 960 | e development@eurekasolutions.co.uk | www.eurekaaddons.co.uk

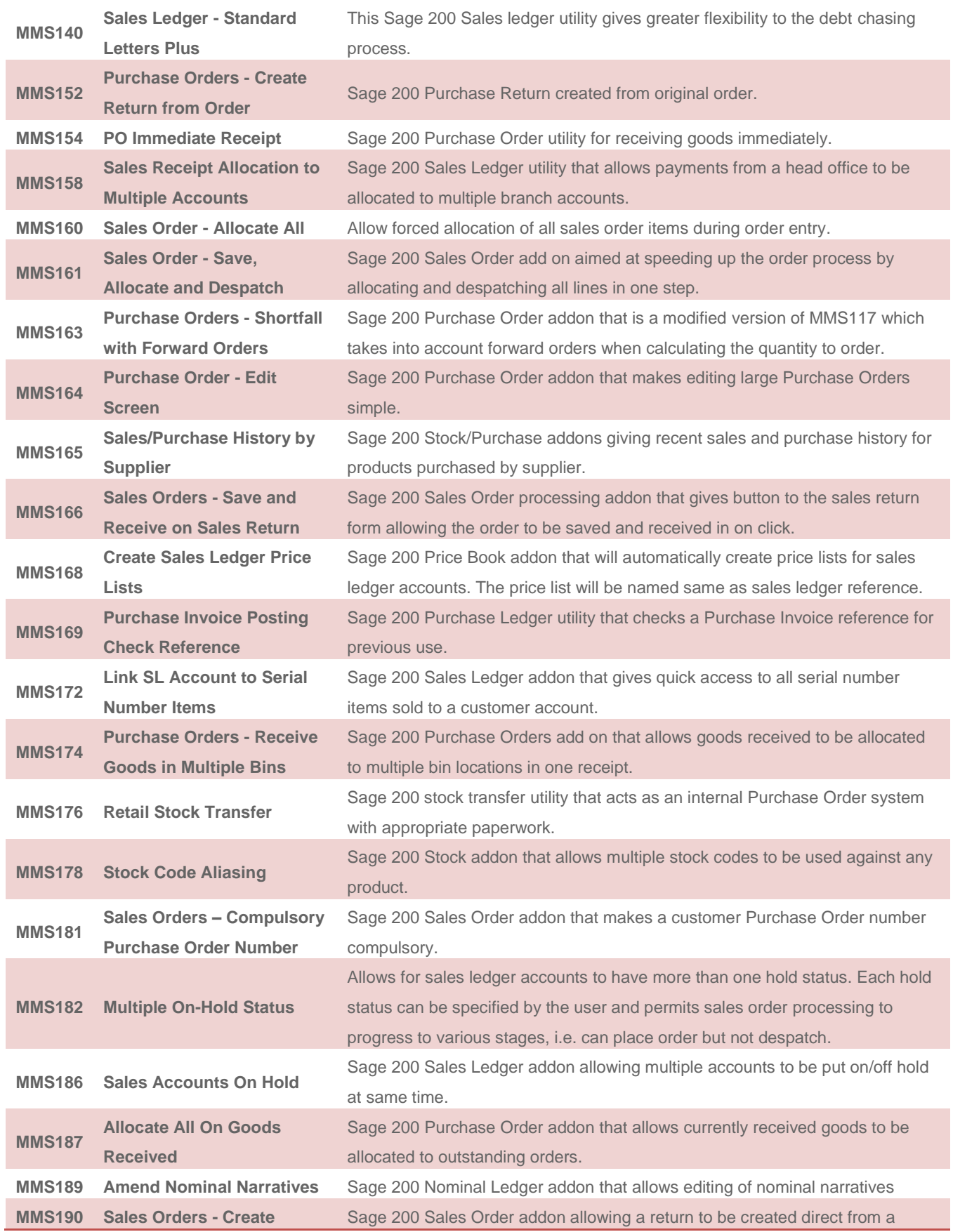

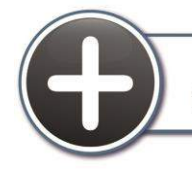

**Plus Pack**<br>for Sage 200

Plus Pack for Sage 200. Powered by Eureka Addons. t 01355 581 960 | e development@eurekasolutions.co.uk | www.eurekaaddons.co.uk

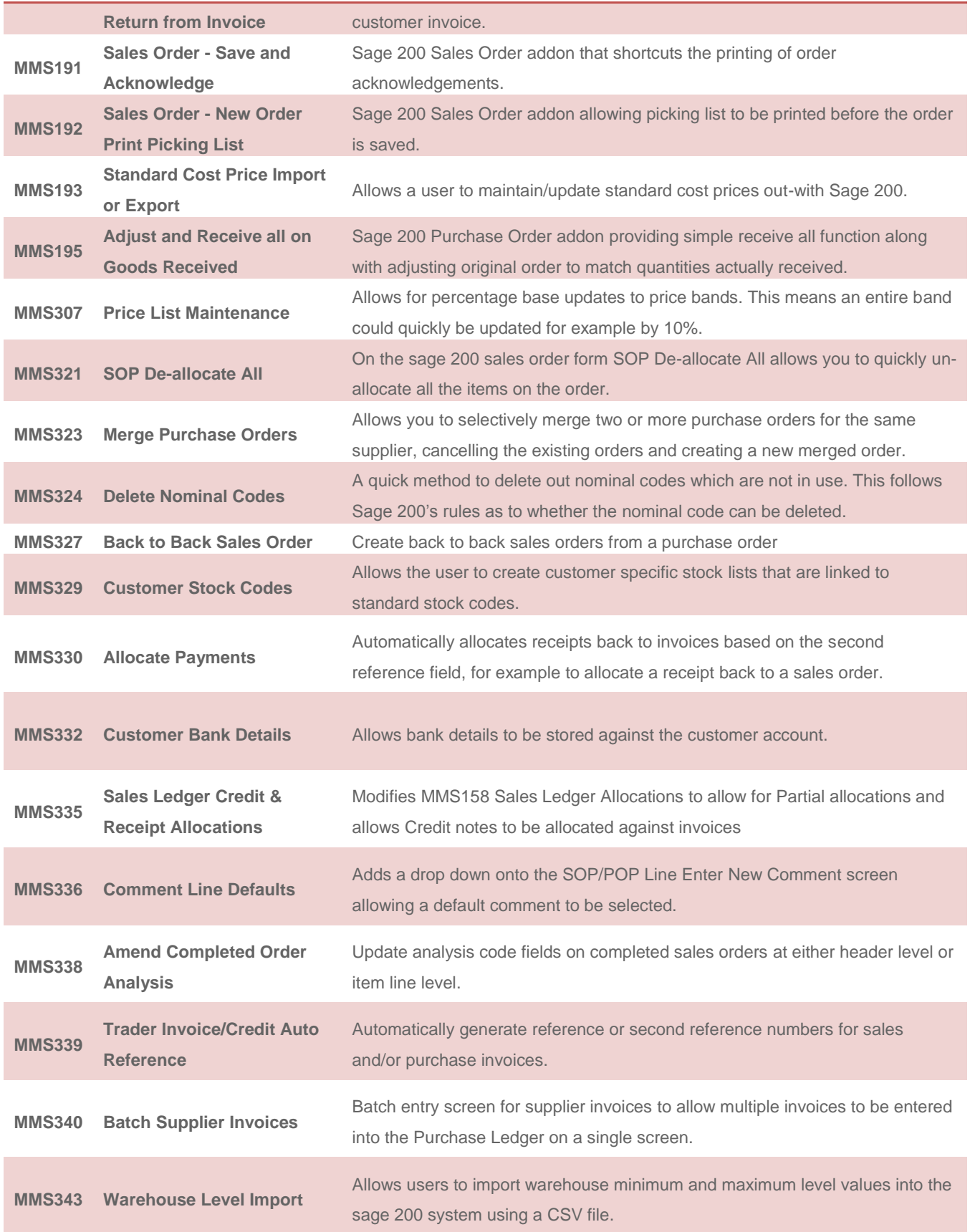

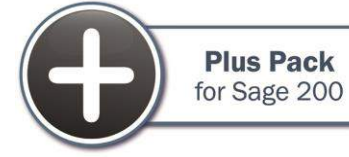

Plus Pack for Sage 200. Powered by Eureka Addons. t 01355 581 960 | e development@eurekasolutions.co.uk | www.eurekaaddons.co.uk

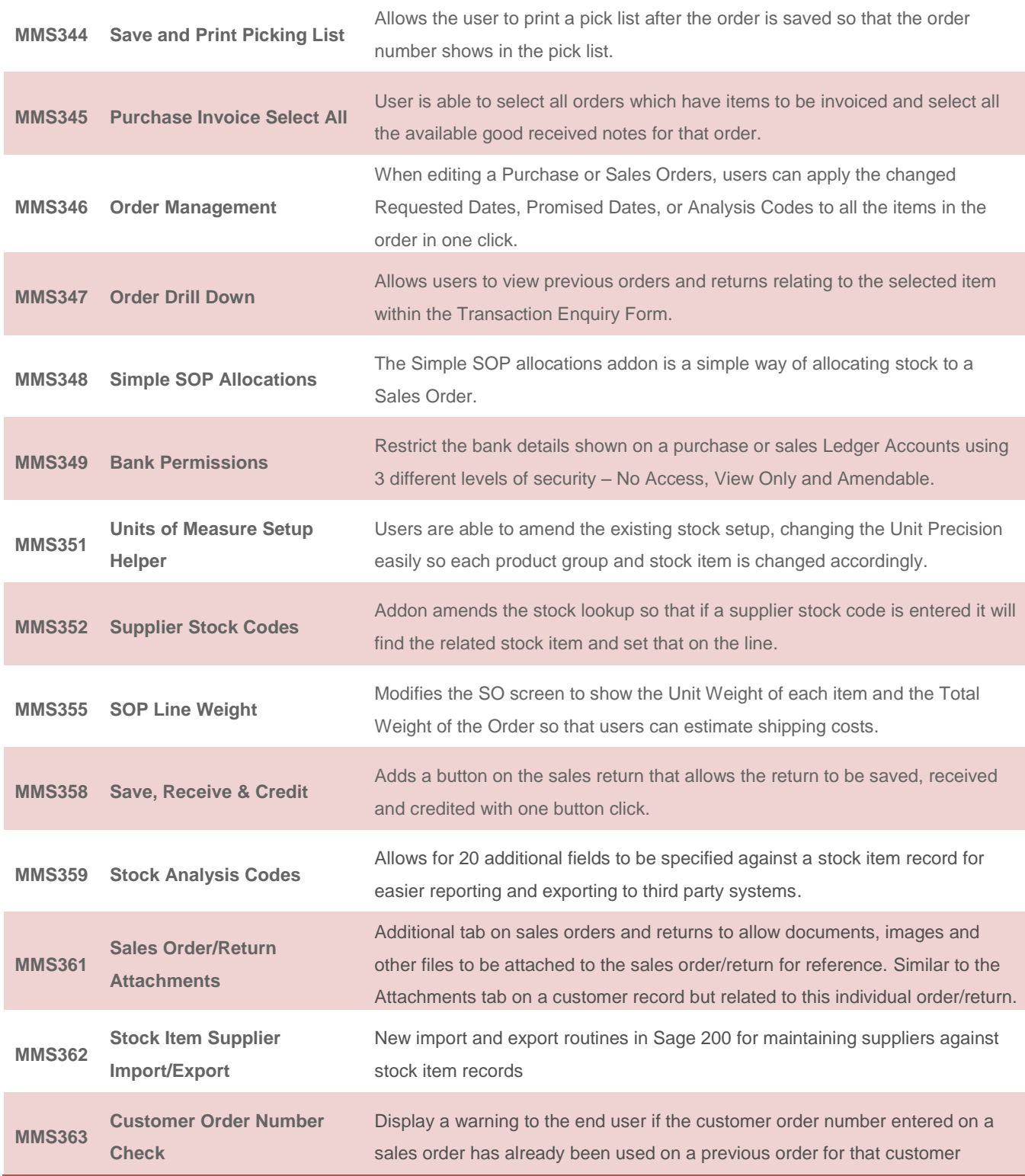

We are continually adding to this list and your annual support means you also get any new addons put into the Plus Pack without any additional charge - just download the latest version from our website [www.eurekaaddons.co.uk.](http://www.eurekaaddons.co.uk/)

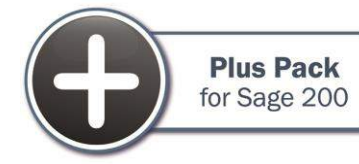

### **Contact Us**

Eureka Solutions have worked successfully with many Sage 200 customers over the past 10 years. In addition to **Plus Pack for Sage 200** and our other modules that we have written for Sage 200, we are also happy to engage in bespoke/customisation work to help tailor your Sage 200 system to meet your specific business requirements.

To download a 30 day trial of our Plus Pack for Sage 200 and for all up to date information and details on our Sage 200 addons, please refer to our website **www.eurekaaddons.co.uk.** Our bestselling addon modules include:

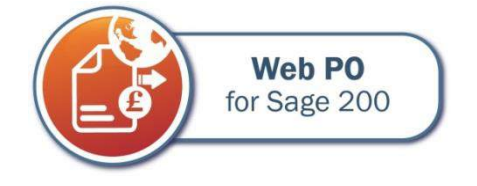

**Data Exchange** for Sage 200

The **Web Purchase Orders for Sage 200** module has been created to allow users to enter purchase orders into Sage 200 via a web interface without the need to log into the Sage 200 system directly. The module enables users to create purchase orders without taking up a full Sage 200 licence by utilising the Remote Access role in Sage 200. As a result it is ideal for companies that have many users who enter purchase orders but don't need access to other areas of the Sage 200 system.

**Data Exchange for Sage 200** is ideal for two-way integration between Sage 200 and 3rd party systems, for example websites, CRM and manufacturing systems. Data Exchange allows for the transfer of information such as customer and supplier details, sales and purchase orders, stock records and stock levels, and Cash Book transactions in either CSV or XML format.

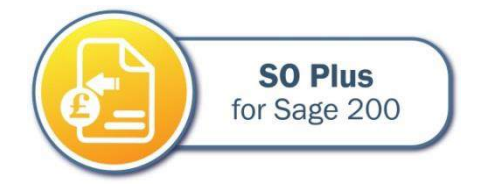

Our **Sales Order Plus** module has been specifically designed to provide fast order entry from within Sage 200 and aims to ensure that all information required by users entering orders is easily available from the main order entry screen. Sales Orders Plus has been really successful in telesales and tradecounter environments where fast order entry and access to sales history information is vital.

If you wish to discuss a specific project or pricing or would like further information on our Plus Pack or any of our addon modules for Sage 200 then please call our head office on 01355 581 960 or e-mail us at [development@eurekasolutions.co.uk.](mailto:development@eurekasolutions.co.uk)

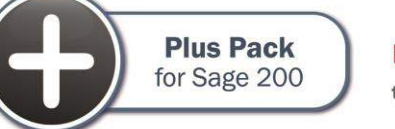